# **University of California, Berkeley** – **College of Engineering**

Department of Electrical Engineering and Computer Sciences

Spring 2007 **Instructor: Dr. Dan Garcia** 2007-03-05

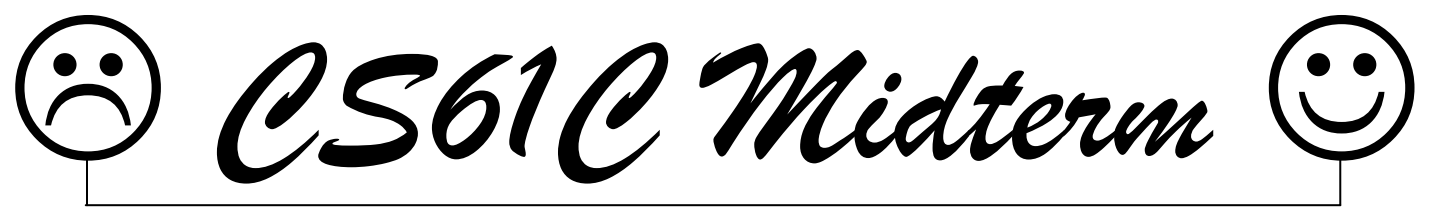

*After the exam, indicate on the line above where you fall in the emotion spectrum between "sad" & "smiley"...* 

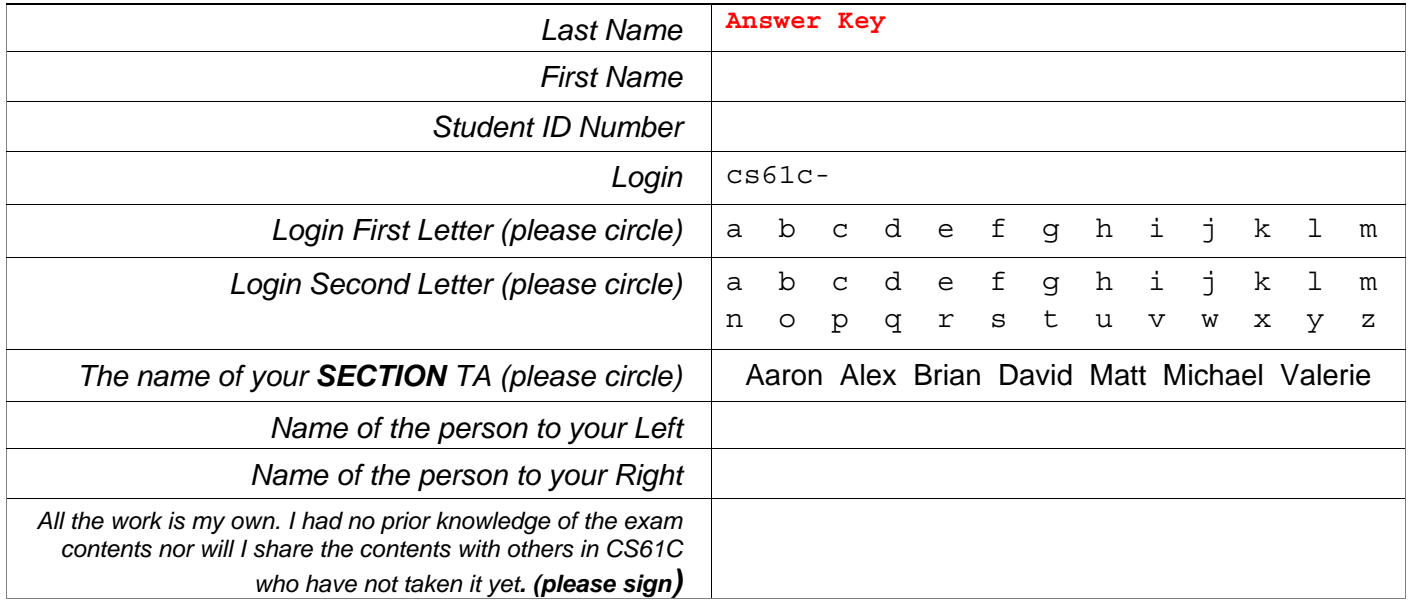

# **Instructions (Read Me!)**

- Don't Panic!
- This booklet contains 7 numbered pages including the cover page. Put all answers on these pages; don't hand in any stray pieces of paper.
- Please turn off all pagers, cell phones & beepers. Remove all hats & headphones. Place your backpacks, laptops and jackets at the front. Sit in every other seat. Nothing may be placed in the "no fly zone" spare seat/desk between students.
- Question 0 (1 point) involves filling in the front of this page and putting your name & login on every front sheet of paper.
- You have 180 minutes to complete this exam. The exam is closed book, no computers, PDAs or calculators. You may use one page (US Letter, front and back) of notes and the green sheet.
- There may be partial credit for incomplete answers; write as much of the solution as you can. We will deduct points if your solution is far more complicated than necessary. When we provide a blank, please fit your answer within the space provided. You have 3 hours...relax.

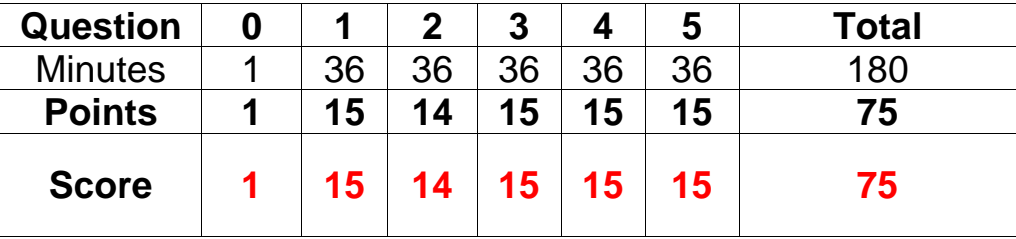

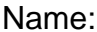

# **Question 1: Is this the best midterm in memory? No, we freed it!** (15 pts, 36 min)

a) I have **N** bits to represent data, and every bit pattern has a unique meaning. I want to represent **3 times** as many things. How many more bits do I need? **<sup>2</sup>**

b) We are given two nibbles,  $A (=0 \times F)$  and  $B (=0 \times 0010)$ , and we wish to calculate their  $SUM = A + B$ . *We only have a nibble* to store the SUM result. What is *SUM* if *all three nibbles (A, B, SUM)* were…

*Algorithm: SUM = encode( decode-into-decimal(A) + decode-into-decimal(B) )*

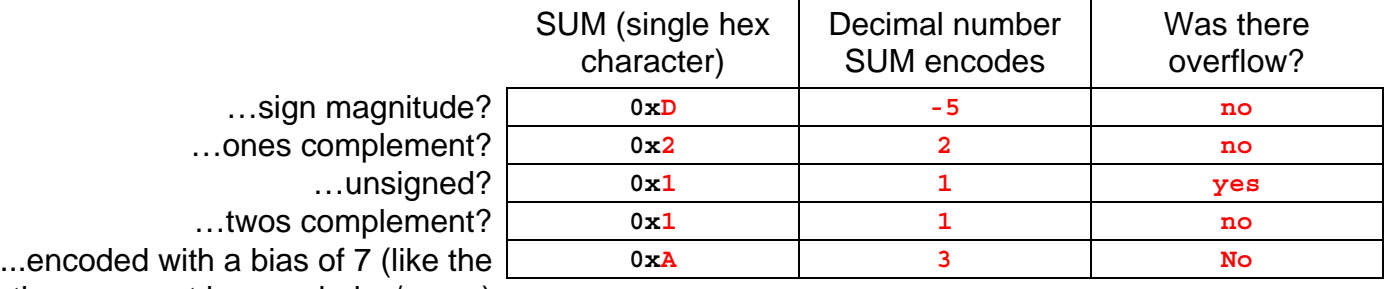

way the exponent is encoded  $w/f$ loat)

**S/M:-7+2=-5==>1101, 1s:-0+2=2==>0010, us:15+2=17==>10001, 2s:-1+2=1==>0001, b:8+-5=3==>1010** 

- c) Put the following in chronological order. We've started it for you.
	- $\frac{6}{1}$  Code and Data from various places are stitched together.
	- <sup>1</sup> A CS61C student is assigned a project that implements  $big_{n=1}^{\infty}$  Execution begins at main
	- **Execution begins at main.**
	- **2** The student writes his or her code in C.
	- **5** Link tables are produced.
	- **4** MAL is translated into TAL.
	- 8 Static, code, and global space are reserved/initialized in memory.
	- <sup>3</sup> | The student's C code is translated into MIPS.
	- **7** Links are "edited"
- d) Assume we have just enough bits to byte-address  $512_{10}$  zebibytes. We want to define some number of the most-significant bits to encode  $9_{10}$  x  $2^{50}$  things, and some number of the least-significant bits to encode  $2,000<sub>10</sub>$  things. How many things can we encode with the remaining bits? Use IEC language, like "16 mebithings". Show your work.

**79-54-11=14 bits 16 kibithings**

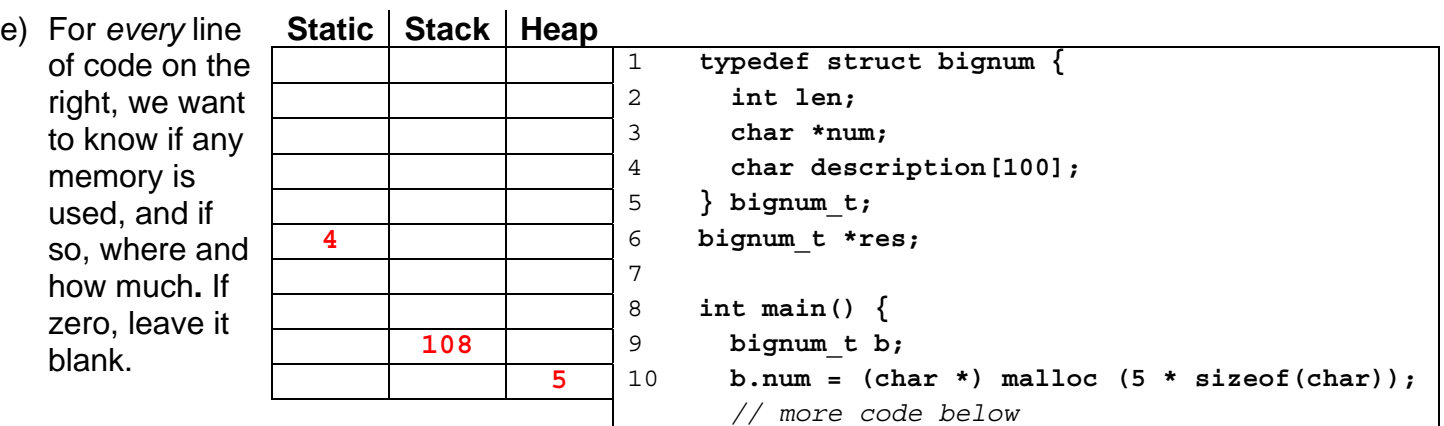

Name: <u>Answers</u> entertainment and Login: cs61c-

# **Question 2: If swimming in the**  $61\rightarrow 6+1\rightarrow 7$  **Cs, keep "a**  $f$ **loat" (14 pts, 36 min)**

The figure below shows the layout of the different types of 32-bit float numbers on a not-to-scale real number line (with zero in the center, and NaNs considered to be further from zero than infinity).

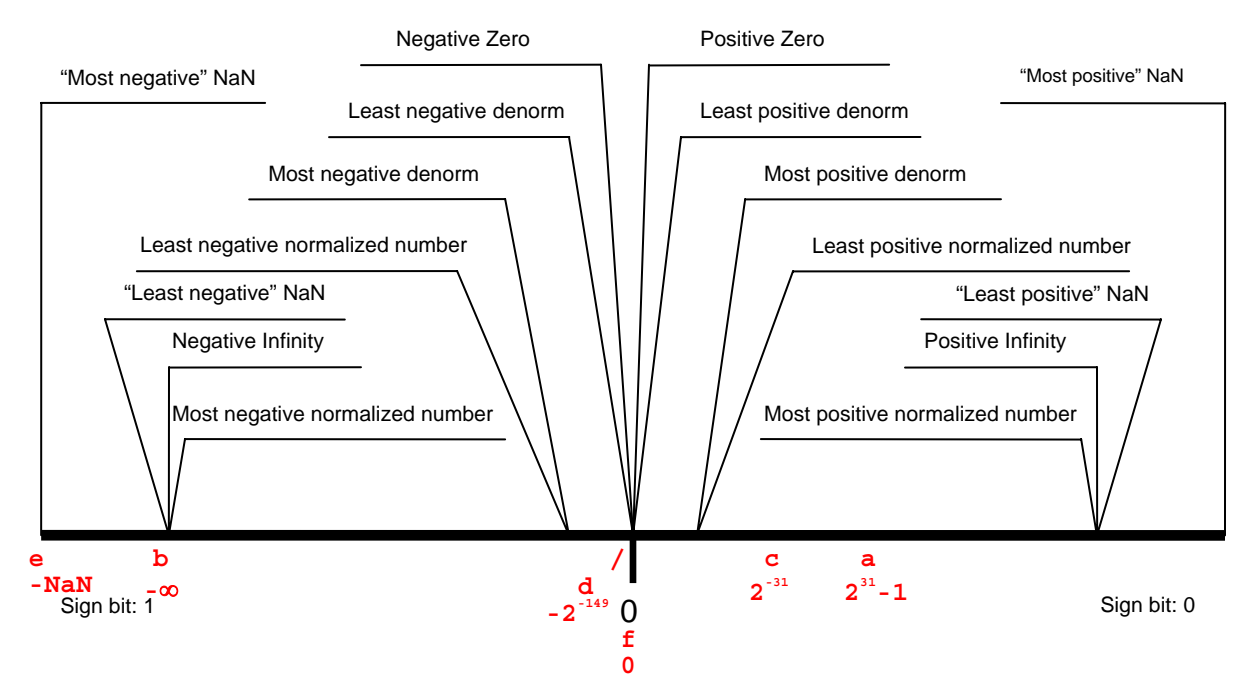

For each of the (a-f) values below, draw marks below the number line (like we've done for 0) indicating where the value would fall. **Label the mark with the corresponding letter and actual value below it**.

- a) The *sign magnitude* number closest to  $\infty$ . b) The result of casting the double number
- c) 1/(X+1), where X is the largest *ones complement* number.
- e) The number represented by the  $f$ loat bits 0x00000000 times the number represented by the float bits 0xFFFFFFFFF (using normal floating point multiply  $mu1.s$ )
- g) The default float rounding mode often needs to break ties for numbers that fall *between* floats it can represent. What is the largest unsigned int that falls *exactly* between two floats, and what does it round to? (e.g., If this were in decimal, you might write "3.5  $\rightarrow$  4"). Show your work below, and put your answer in the box. You may leave your result as a (simplified) expression.
- closest to -∞ (but is *not* -∞) into a float.
- d) The number represented by the  $f$ loat bits 0x80000001.
- f) The difference between the int value closest to -∞ and the float that can most closely represent that int's value.

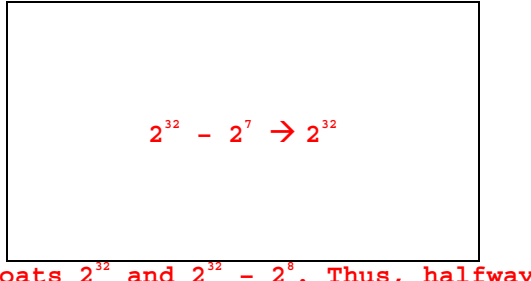

The largest unsigned int is  $2^{32}$  - 1, which falls between floats  $2^{32}$  and  $2^{32}$  -  $2^{8}$ . Thus, halfway between those two floats is  $2^{32}$  -  $2^7$ , whose bits look like [0  $\vert$  bits-encoding-exponent-32  $\vert$ **11...11 ] 1, and rounding to 'even' means rounding away from odd, which is rounding up.**

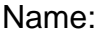

Name: \_\_\_\_\_\_\_\_\_**Answers**\_\_\_\_\_\_\_\_\_\_\_\_\_\_\_\_\_\_\_\_\_\_ Login: cs61c-\_\_\_\_

# **Question 3: Goodness, Grandma, what bignums you have!** (15 pts, 36 min)

**Part A:** After your extensive C bignum experience, you were hired by Lawrence Berkeley Labs to make an arbitrary precision math package. The scientists use scientific notation and keep track of significant figures. The scientists have written a function called set bignum cmp as shown below. Unfortunately, the implementation has at least one bug. In the boxes at the bottom, briefly explain all of them and give sample values for a and b (i.e. 1.23 x 10<sup>4</sup>) that causes set bignum cmp() to reveal the bug. You may not necessarily use all the boxes.

```
#define POS '+' 
#define NEG '-' 
typedef struct sci_bignum { 
                                   char sign; // POS or NEG
    char *significand; // null-terminated string of decimal digits ('.' implicit)
    unsigned int num_sigfigs; // equal to strlen(significand)
    int exponent; 
} sci_bignum_t; 
// Compare a to b; return <0 if a < b, 0 if a == b, or >0 if a > b (just like strcmp)
int sci_bignum_cmp(sci_bignum_t *a, sci_bignum_t *b) { 
     if (a->exponent != b->exponent) { 
          return (a->exponent < b->exponent ? -1 : 1); 
     } else if (a->sign != b->sign) { 
          return (a->sign < b->sign ? -1 : 1); 
     } else { 
         for(int i = 0; a->significand[i]; i++) {
              if(a->significand[i] != b->significand[i]) 
                   return (a->significand[i] < b->significand[i] ? -1 : 1); 
          } 
     } 
} 
                    As an example, to store the number 1.23 x 10<sup>4</sup>, the sign would be the char +, the
                    significand would be the null-terminated string "123", num sigfigs would be 3, and the
                    exponent would be 4. There is an implicit decimal point after the first significand digit.
```
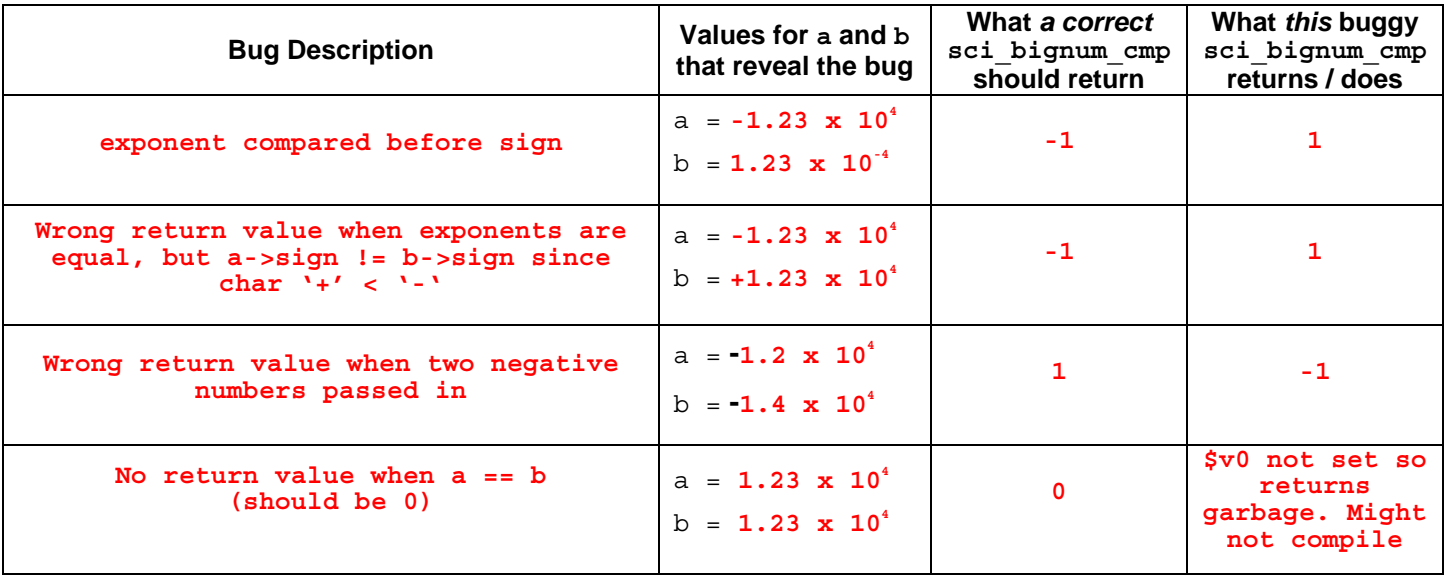

Name: <u>Answers</u> entertainment and Login: cs61c-

#### **Question 3: Goodness, Grandma, what bignums you have! (cont'd)**

**Part B:** The scientists also use vectors quite a bit, so they wrote the following C struct:

```
typedef struct sci_vector { 
       sci_bignum_t *elts; 
       unsigned int num_elts;
} sci_vector_t;
```
The scientists want the elements of a given vector to have the *same number of significant digits*. In other words, each

signif. 0 signif. 0 signif. 1 signif. 1 signif. 2 signif. 2 clean vector(.. signif. 3 signif. 3 signif. 4 signif. 4 signif. 5 signif. 5 signif. 6 signif. 6

element in a vector should be truncated to the smallest num sigfigs in the vector. They want you to help them write a function (by filling in the blanks) that will "clean up" its argument vector by modifying all its sci bignums to have the appropriate number of significant digits. Any excess allocated space should be freed so there's no wasted memory. Avoid memory leaks.

sci bignum

significands

```
#define MIN(a, b) ((a)<(b)?(a):(b))
```

```
void clean_vector(sci_vector_t *vec) { 
        unsigned int min_sigfigs = 0xFFFFFFFF; // Initialize to biggest unsigned int
        /* get min significant digits */ for (unsigned int i = 0; i < vec->num_elts; i++)min sigfigs, vec->elts[i].num_sigfigs
              min sigfigs = MIN( \qquad \qquad , \qquad \qquad );
        /* truncate all elts to have min_sigfigs */ for (unsigned int i = 0; i < vec->num_elts ; i++) { vec->elts + i; 
               sci_bignum_t *b = _____________________________ // convenient reference b->num_sigfigs min_sigfigs
if ( \qquad \qquad \qquad \qquad \qquad \qquad \qquad \qquad \qquad \qquad \qquad \qquad \qquad \qquad \qquad \qquad \qquad \qquad \qquad \qquad \qquad \qquad \qquad \qquad \qquad \qquad \qquad \qquad \qquad \qquad \qquad \qquad \qquad \qquad \qquad \qquad  (char *) malloc((min_sigfigs + 1)*sizeof(char)) 
                     char *new significand = ( \qquad ) malloc( \qquad );
                     b\text{-}>significand[min sigfigs] = \sqrt{0'};
                                                                                                                             _________________________________________________________ // for strcpy
                      strcpy(new_significand, b->significand); 
                     free(b->significand);
                     b->significand = new significand;
                     b->num_sigfigs = min_sigfigs;
\mathcal{L} = \{ \mathcal{L} \mathcal{L} \
```
**}**

 **}** 

 **}** 

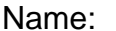

Name: \_\_\_\_\_\_\_\_\_**Answers**\_\_\_\_\_\_\_\_\_\_\_\_\_\_\_\_\_\_\_\_\_\_ Login: cs61c-\_\_\_\_

# **Question 4: fun with MIPS ... more naughty bits!** (15 pts, 36 min)

What follows is an inefficient MIPS function. Read it carefully, and answer the questions below. The definition of div can be found in your green sheet, column  $\uparrow$  (div a, b  $\prod$  lo=a/b, hi=a%b).

```
fun: mov $v0, $0 
            li $s0, 1 
loop: beq $a1, $0, end 
 addiu $a1, $a1, -1 
 sll $s0, $s0, 1 
      div $a0, $s0 
      mfhi $s1 
      or $v0, $v0, $s1 
      j loop 
end: jr $ra
```

```
// Precondition: y < 31 
unsigned int fun(unsigned int x, 
                   unsigned int y) 
{ 
   return x & (1 << y) - 1);}
```
a) Briefly, explain what  $f$ <sub>un</sub> returns (assuming  $y < 31$ ). *Don't* describe the algorithm; explain how the return value relates to x and y.

**The lowest y bits of x** 

- b) Write optimized C code for  $fum$  in the box (make it as compact and efficient as possible). That is, think of all the C tricks you know and try to author it in the fewest characters possible.
- c) Uh oh, we've broken some calling conventions! What should we add to the beginning (before mov  $\sin$ ,  $\sin$ ) and end (before  $\sin$   $\sin$ ) of fun to correct this? Help!

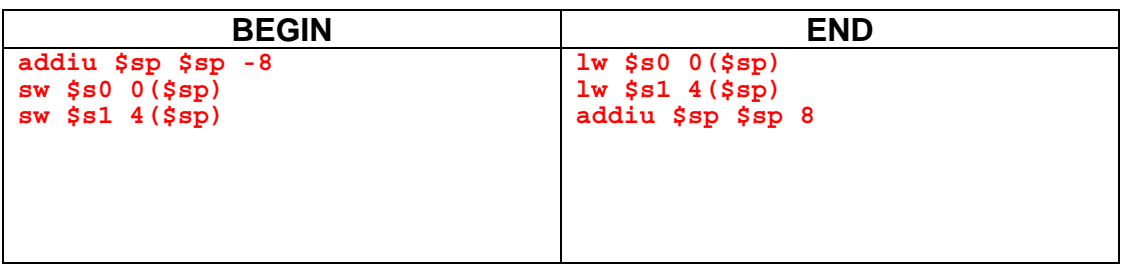

#### **Question 5: He's a unix. He's definitely a unix. He's dead!** (15 pts, 36 min)

Assume (for simplification) that main returns a value to its caller (Unix) through standard MIPS procedure calling conventions. We wish to see how long our command-line inputs arguments are:

```
unix% count_argument_characters
0 
unix% count_argument_characters I love cs61c!
11
```
Implement count argument characters in MAL MIPS. Follow the hints given by the comments; you may not need to use all the lines.

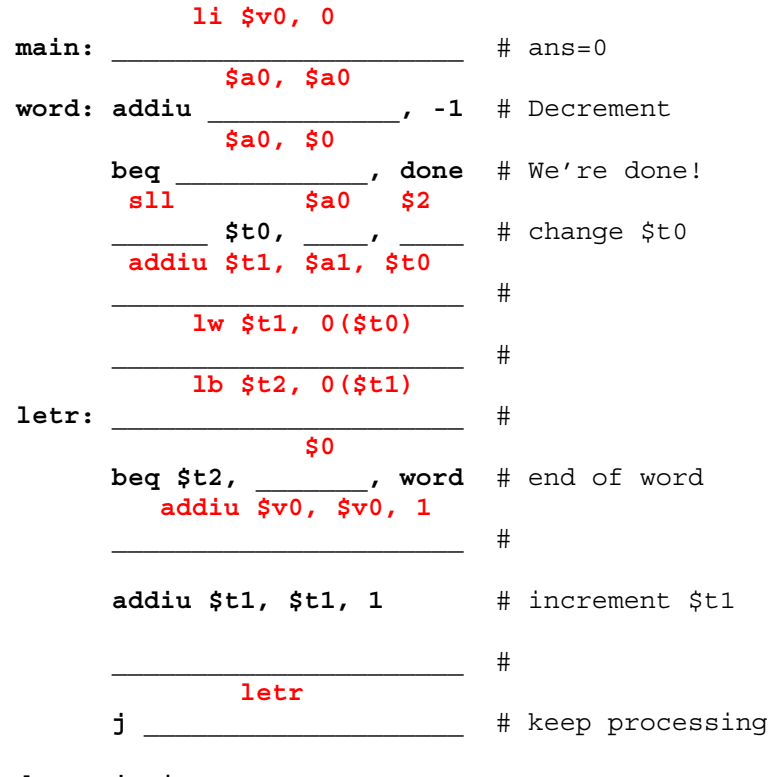

**done: jr \$ra**